### ДЕПАРТАМЕНТ ОБРАЗОВАНИЯ И НАУКИ ТЮМЕНСКОЙ ОБЛАСТИ ГОСУДАРСТВЕННОЕ АВТОНОМНОЕ ПРОФЕССИОНАЛЬНОЕ ОБРАЗОВАТЕЛЬНОЕ УЧРЕЖДЕНИЕ ТЮМЕНСКОЙ ОБЛАСТИ «ТЮМЕНСКИЙ КОЛЛЕДЖ ПРОИЗВОДСТВЕННЫХ И СОЦИАЛЬНЫХ ТЕХНОЛОГИЙ» (ГАПОУ ТО «ТКПСТ»)

Приложение № 32 к ООП ППССЗ по специальности 08.02.05 Строительство и эксплуатация автомобильных дорог и аэродромов

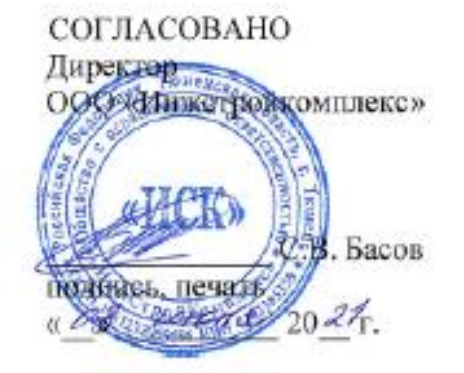

УТВЕРЖДЕНО Директор Государственного автономного профессионального образовательного учреждения. Кюменской области учение приснедской области «Тюменский компьютерии производственных  $\mathbb{Z}$   $\mathbb{Z}$   $\mathbb{$  $\frac{1}{2}$ подпись  $\mathbb{R}$   $\mathbb{R}$   $\mathbb{$ **ARCER** 

### РАБОЧАЯ ПРОГРАММА ПРОФЕССИОНАЛЬНОГО МОДУЛЯ

INL01 ПРОЕКТИРОВАНИЕ КОНСТРУКТИВНЫХ ЭЛЕМЕНТОВ<br>- «АРТОМОРИЛЕНТИРУ ЛОВОЕ И «ОВОЛЛОО АВТОМОБИЛЬНЫХ ДОГОГ И АЭГОДГОМОВ<br>- МЕК 01.01 ГЕОЛЕМИЯ МДК 01.01 ГЕОДЕЗИЯ

(с использованием ЭОР и ДОТ)

Рабочая программа разработана в соответствии с Федеральным государственным образовательным стандартом среднего профессионального образования по специальности 08.02.05 Строительство и эксплуатация автомобильных дорог и аэродромов, утвержденным приказом Министерства образования и науки Российской Федерации от 11.01.2018 №25 и проектом примерной основной образовательной программой по специальности 08.02.05 Строительство и эксплуатация автомобильных дорог и аэродромов, разработанной ГБПОУ города Москвы «Московский автомобильно-дорожный колледж им. А.А. Николаева» с учетом требование Государственной программе Тюменской области «Развитие агропромышленного комплекса» на 2013–2025 годы, Профстандарта 10.002 Специалист в области инженерно-геодезических изысканий, утвержденного приказом Министерства труда и социальной защиты от 25.12.2018 г. №841н, Профессионального стандарта 16.032 Специалист в области производственно-технического и технологического обеспечения строительного производства, утвержденного приказом Минтруда России от 27.11.2014 г. №943н и региональных требований работодателей.

Организация-разработчик: Государственное автономное профессиональное образовательное учреждение Тюменской области «Тюменский колледж производственных и социальных технологий».

Разработчик: Корюкин Дмитрий Федорович, преподаватель.

РАССМОТРЕНО и ОДОБРЕНО на заседании ПЦК «Техника и технология строительства и наземного транспорта» Протокол №10/1 от 02 июня 2021 г.

## СОДЕРЖАНИЕ

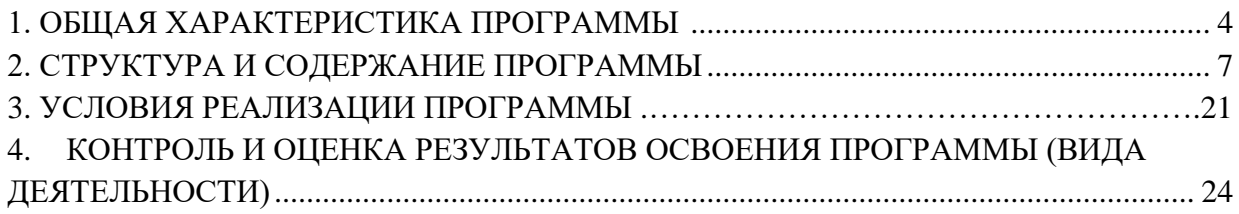

### 1. ОБЩАЯ ХАРАКТЕРИСТИКА ПРОГРАММЫ

#### 1.1. Область применения программы

<span id="page-3-0"></span>Программа является частью основной образовательной программы в соответствии с ФГОС СПО по специальности 08.02.05 Строительство и эксплуатация автомобильных дорог и аэродромов.

#### 1.2. Цель и планируемые результаты освоения

В результате освоения программы студент должен освоить вид деятельности Проектирование конструктивных элементов автомобильных дорог и аэродромов и соответствующие ему профессиональные компетенции:

#### 1.2.1. Перечень общих компетенций

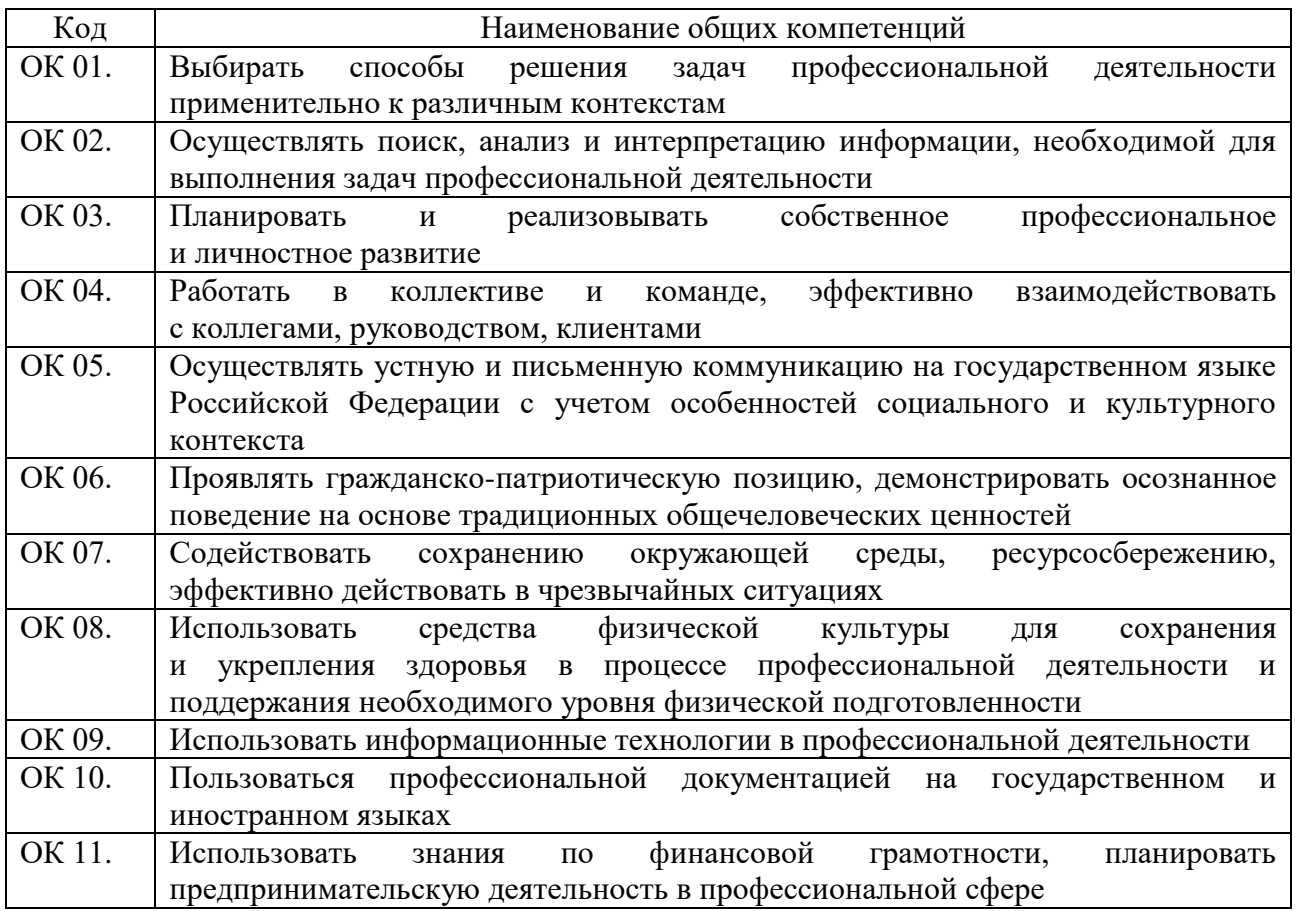

#### 1.2.2. Перечень профессиональных компетенций

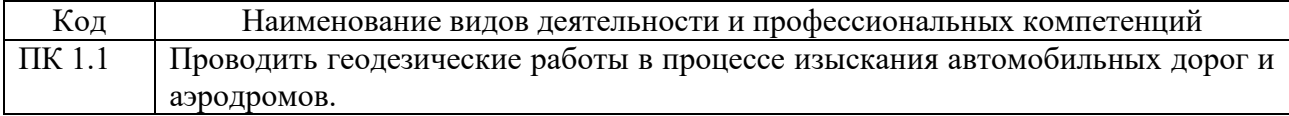

#### В результате освоения программы студент должен:

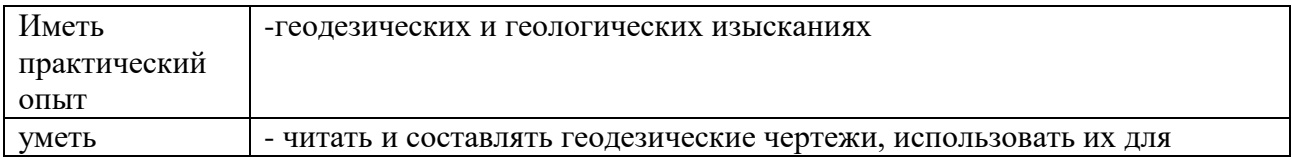

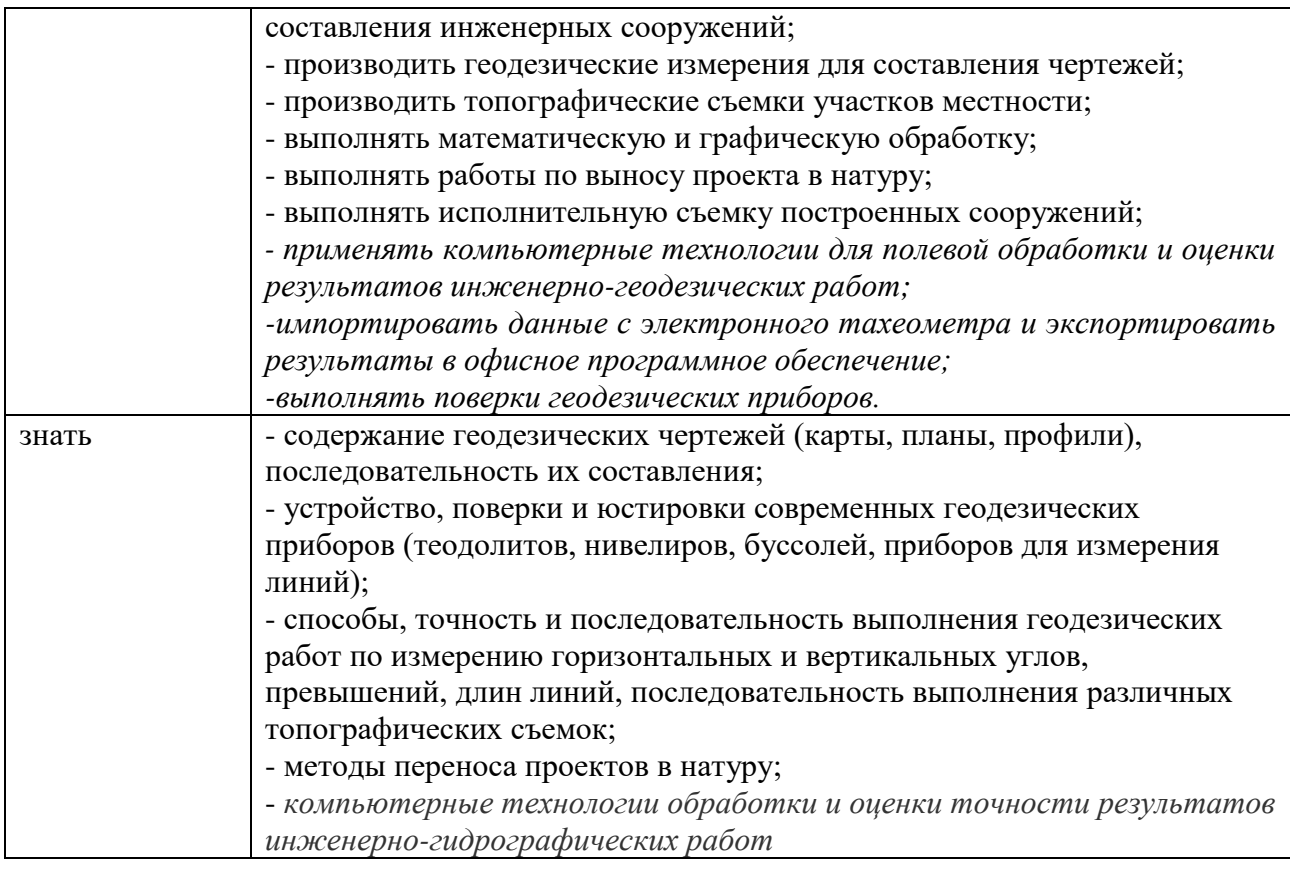

1.3. Количество часов, отводимое на освоение программы Всего часов - 304 часа: из них на освоение МДК – 196 часов. в том числе: - самостоятельная работа – 10 часов.

- консультации – 2 часа.

учебная практика – 108 часов.

#### 1.4. Использование часов вариативной части ООП

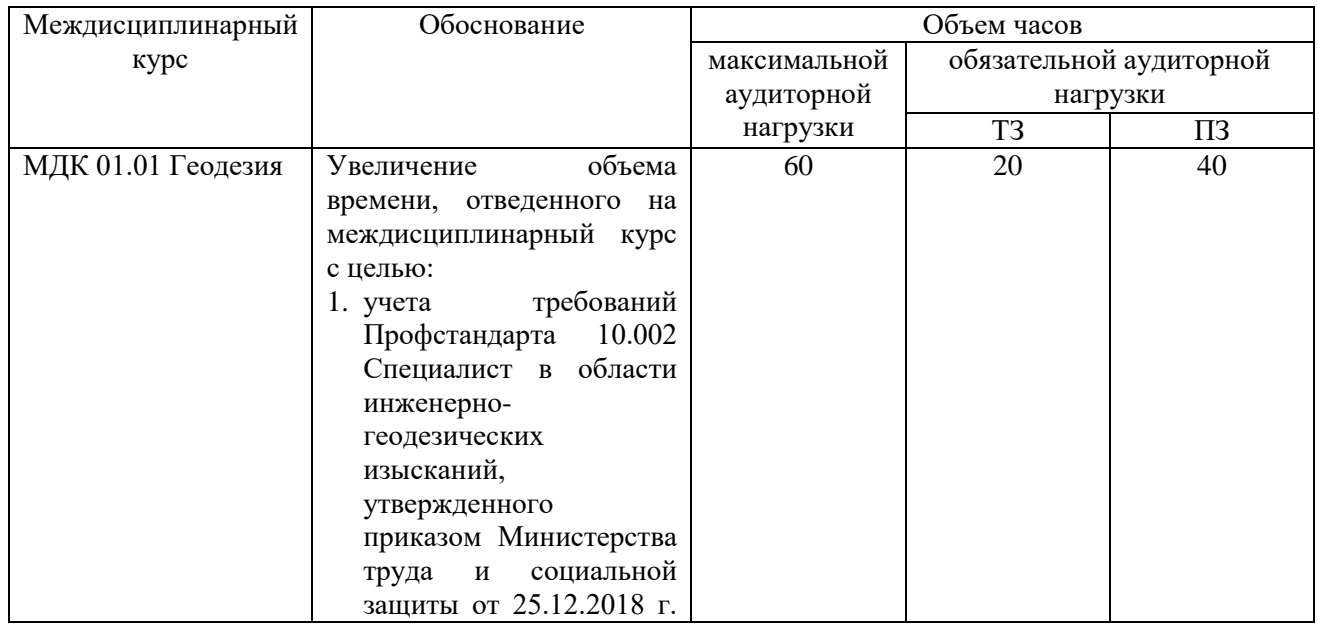

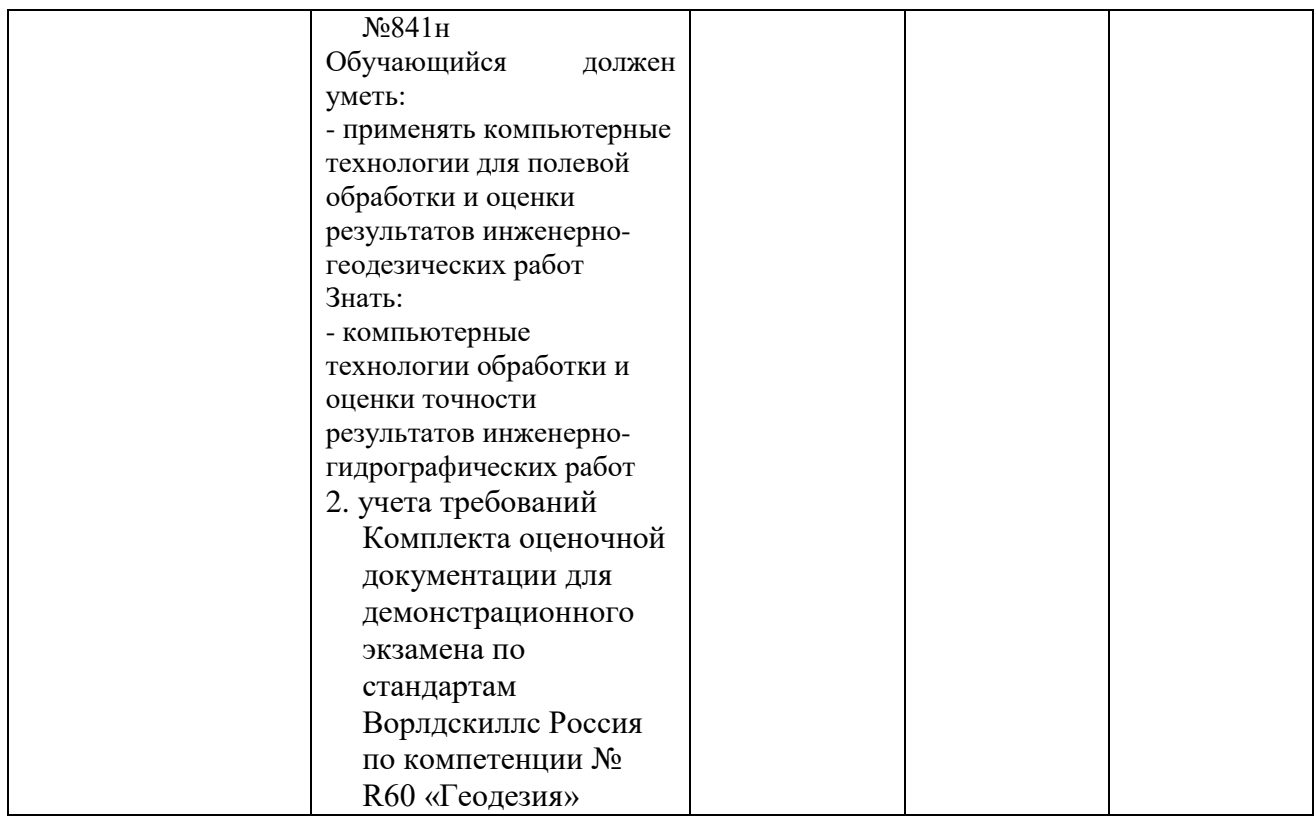

# 2. СТРУКТУРА И СОДЕРЖАНИЕ ПРОГРАММЫ

# 2.1. Структура программы

<span id="page-6-0"></span>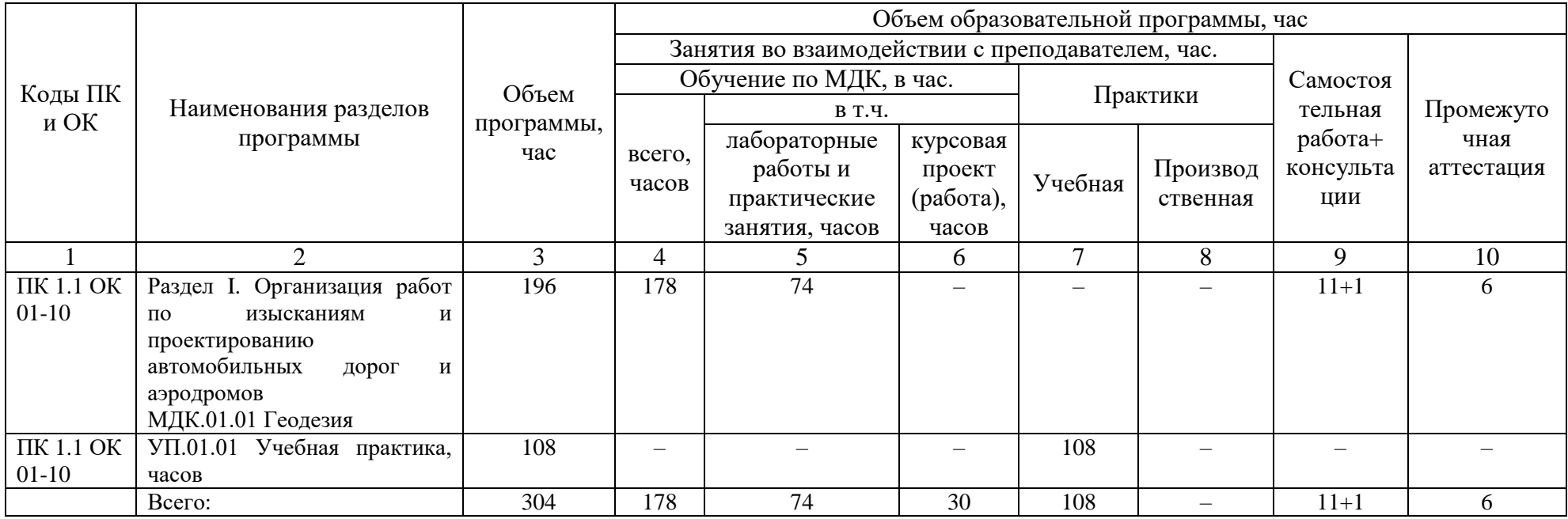

# 2.2. Тематический план и содержание программы

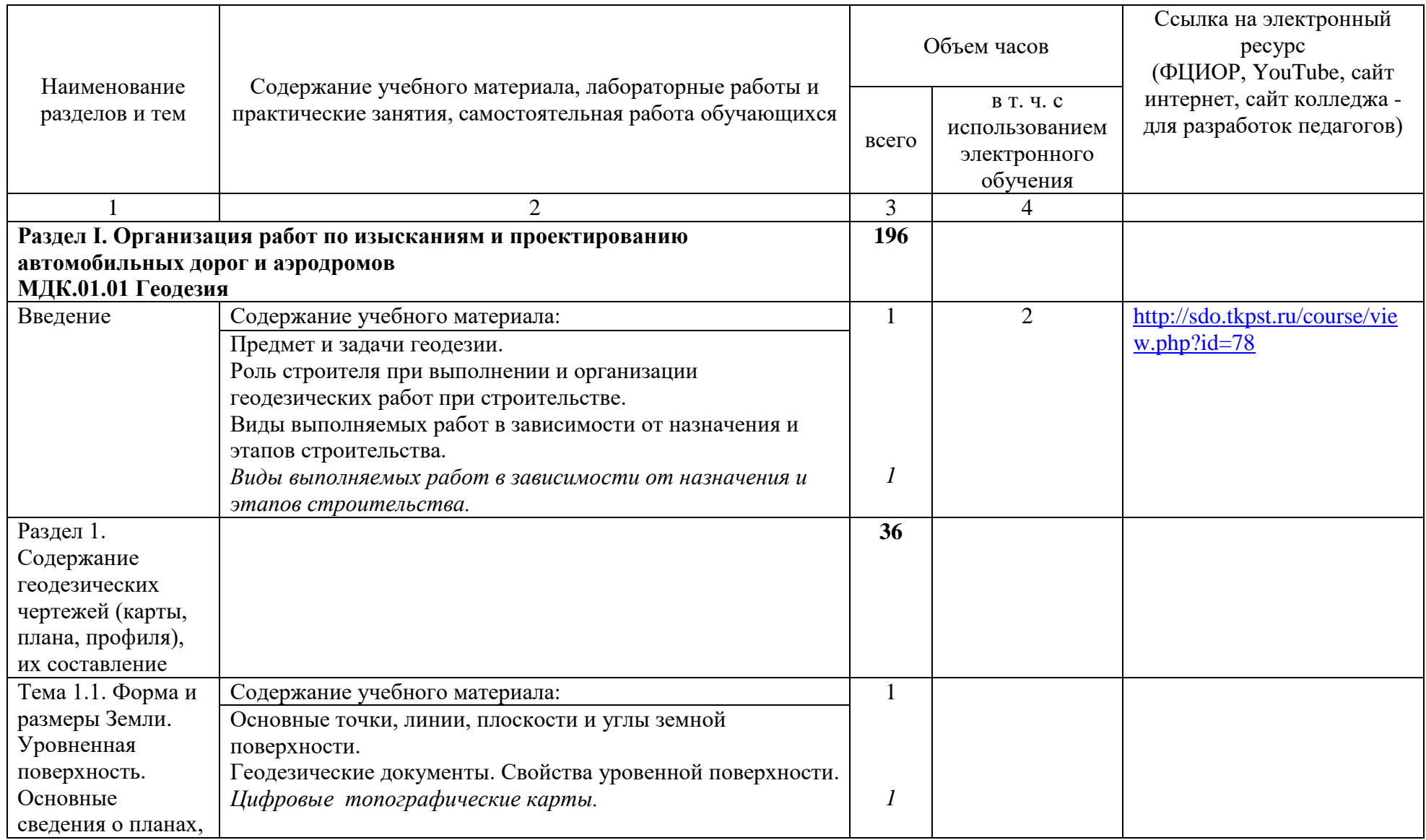

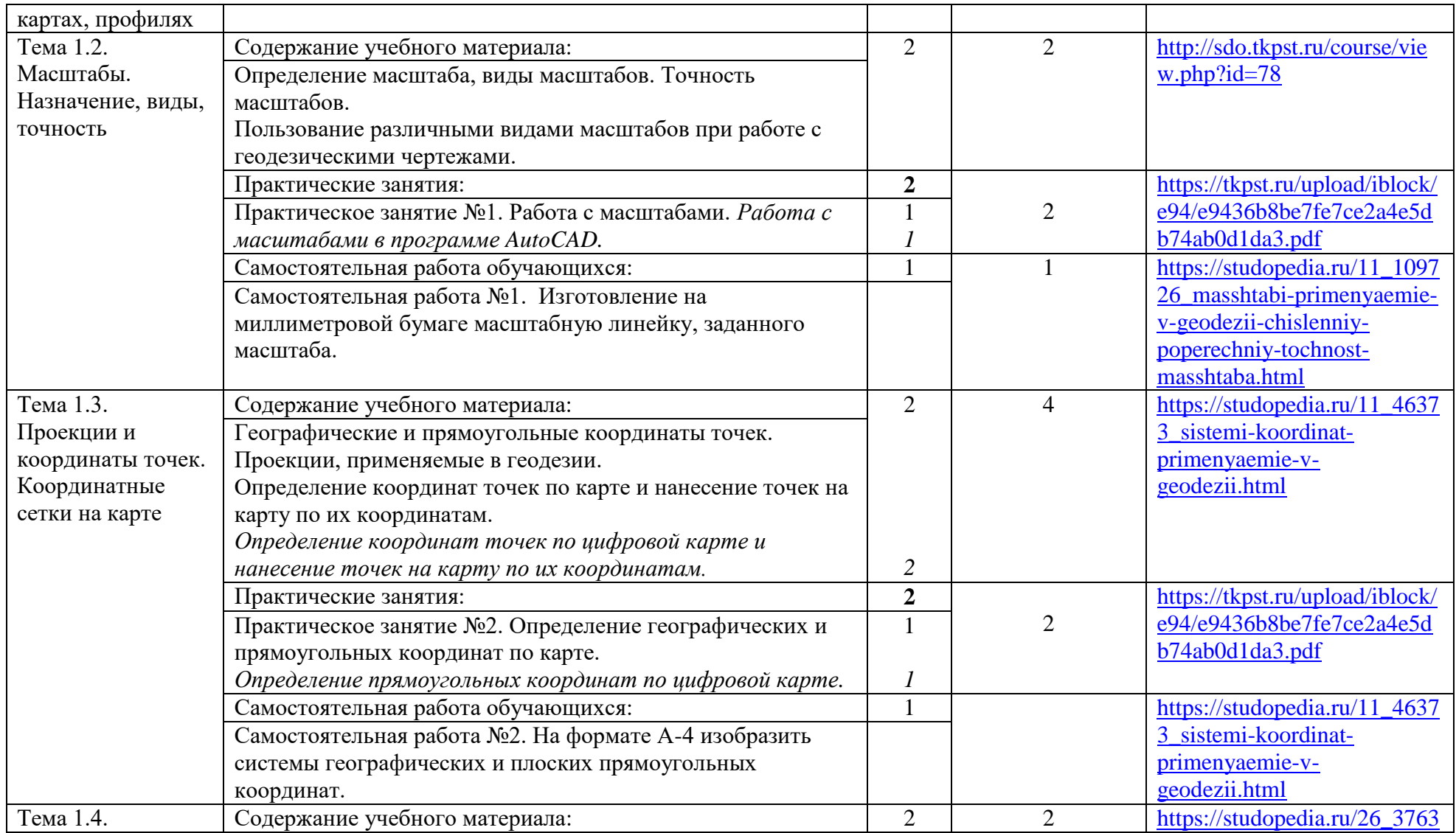

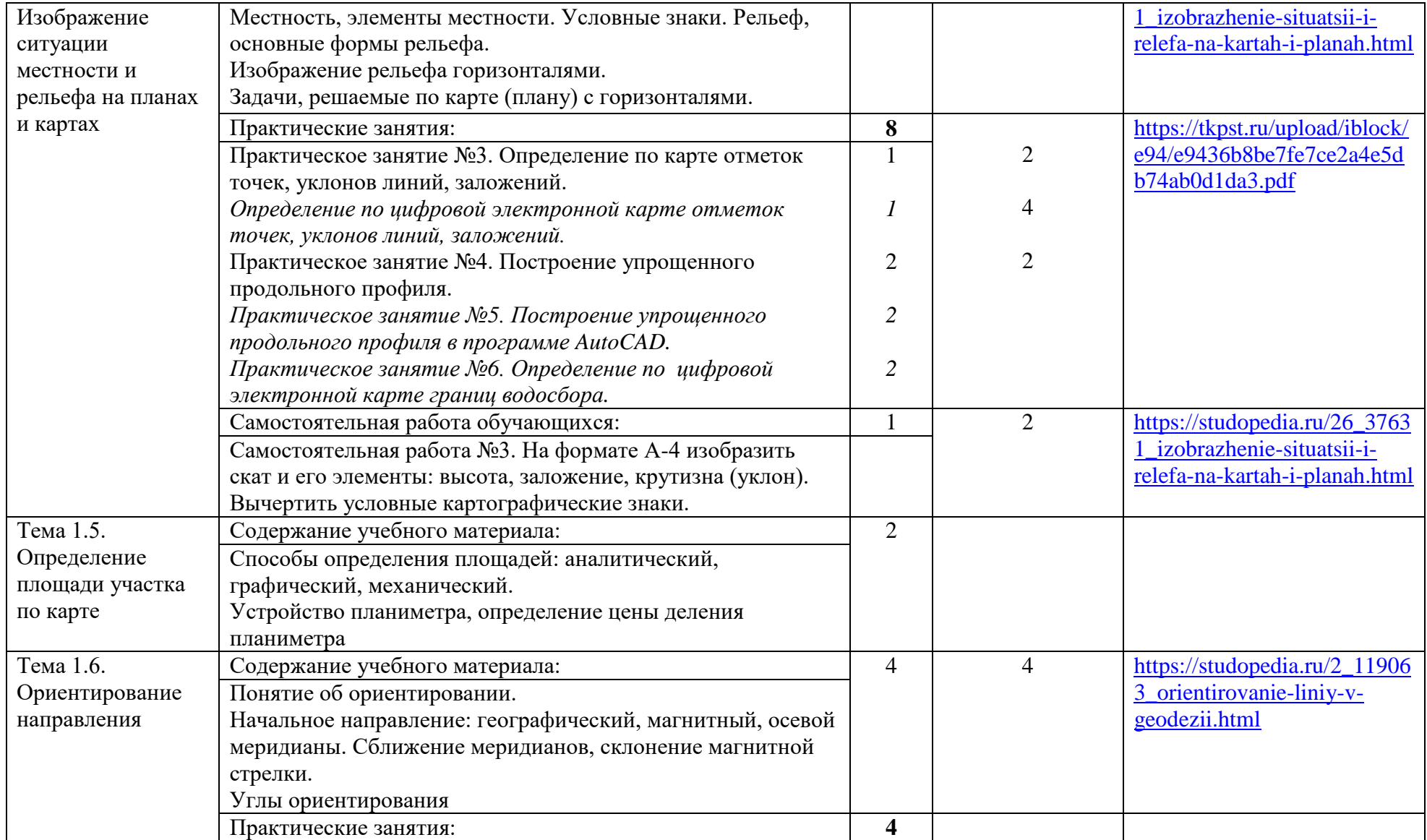

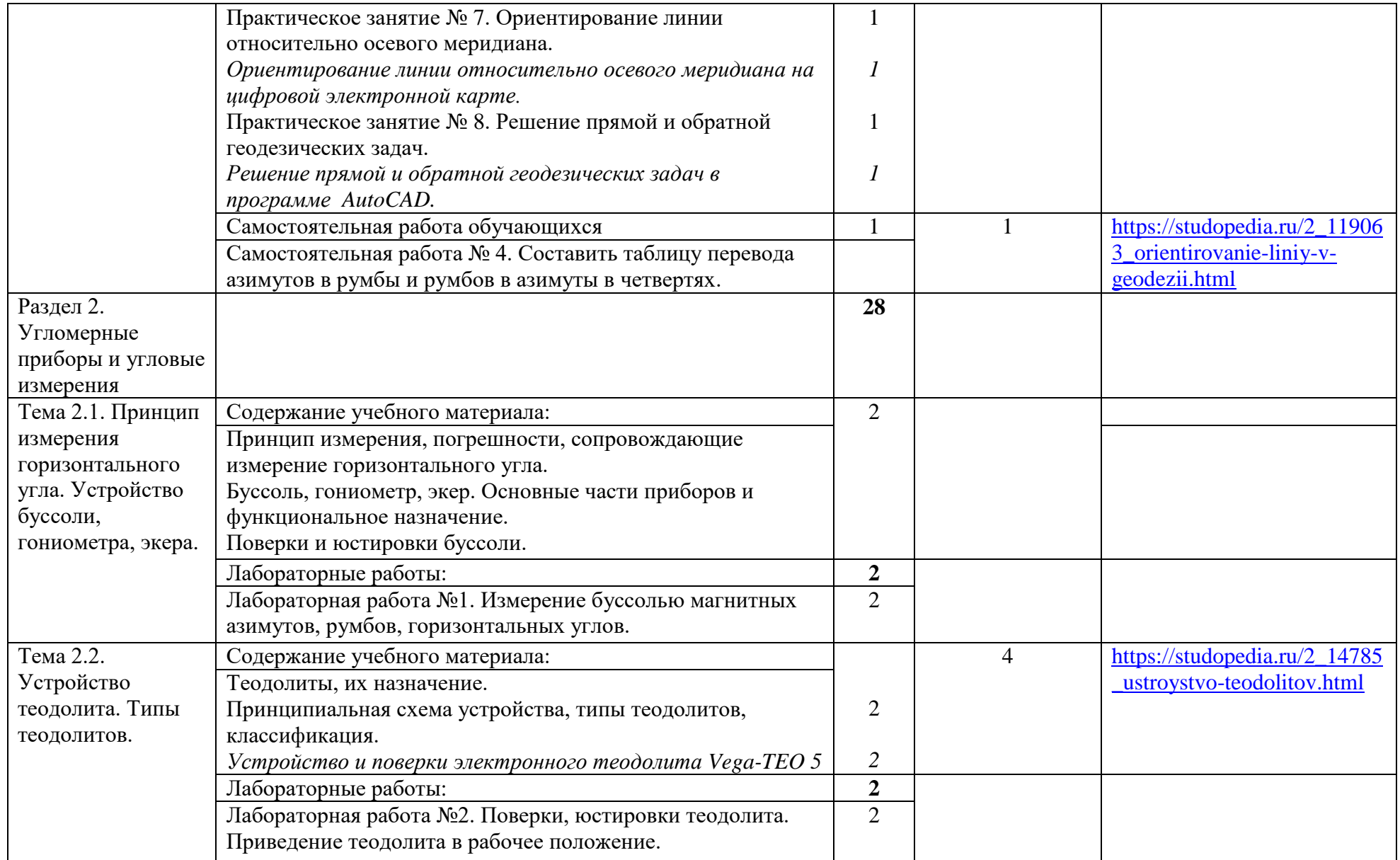

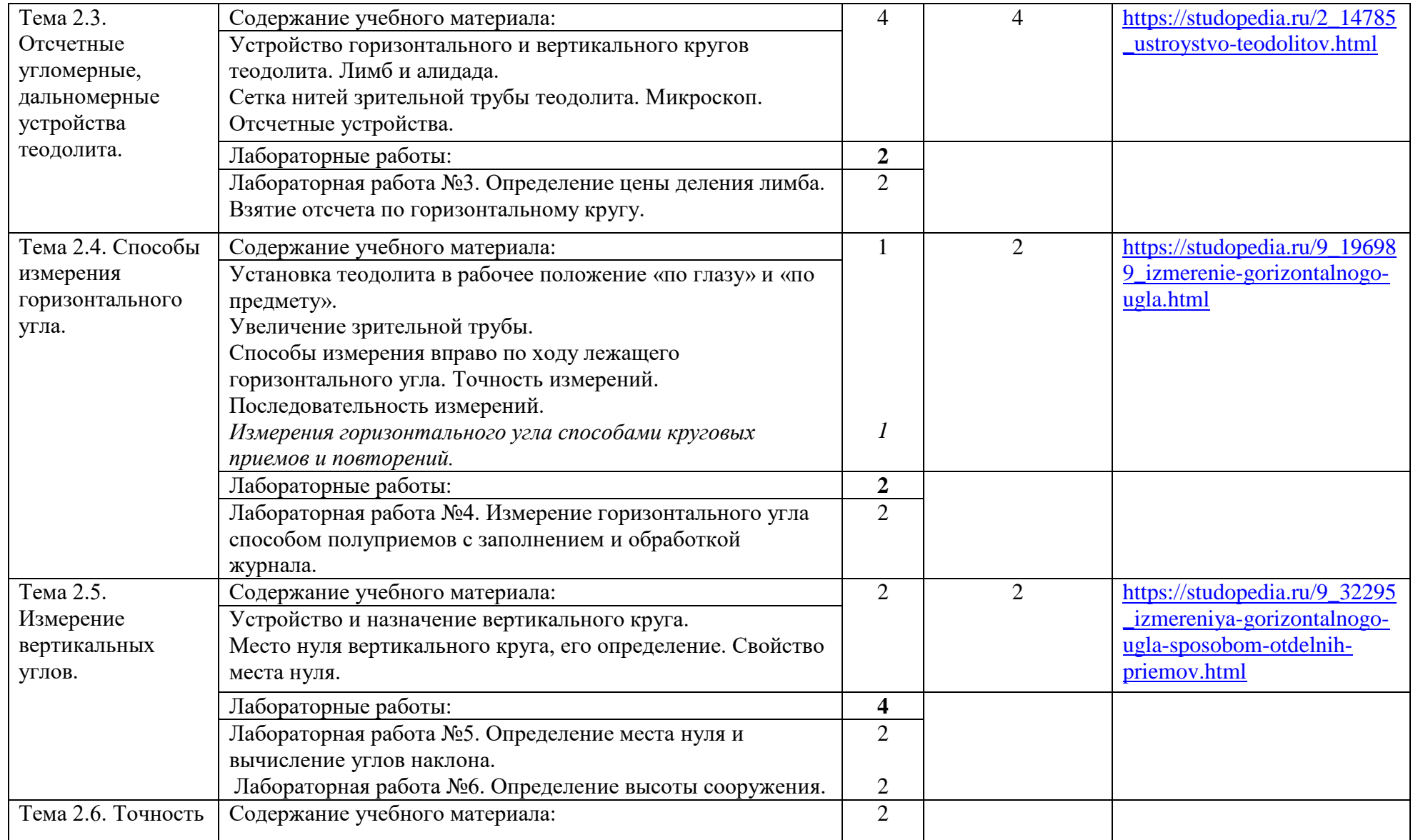

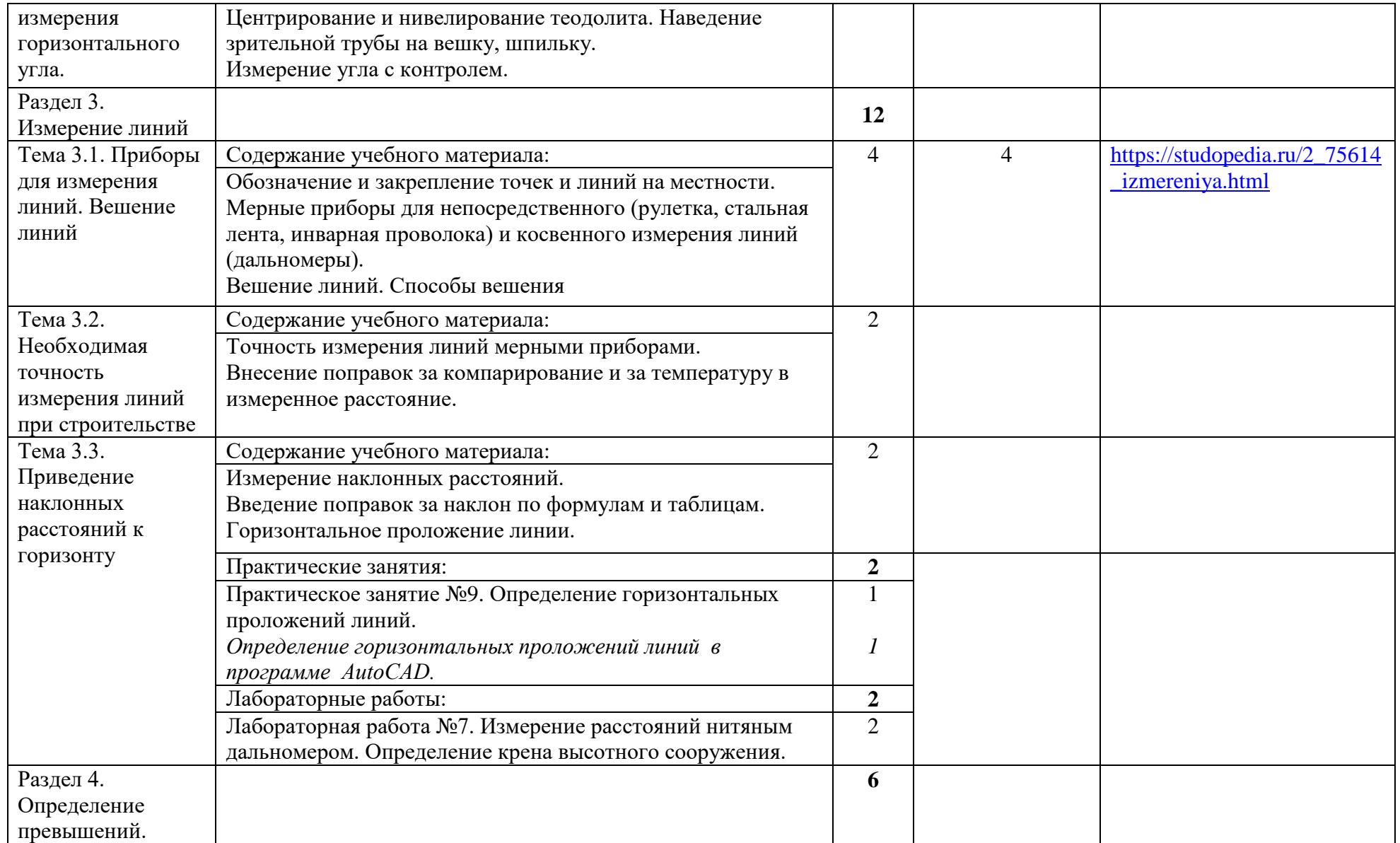

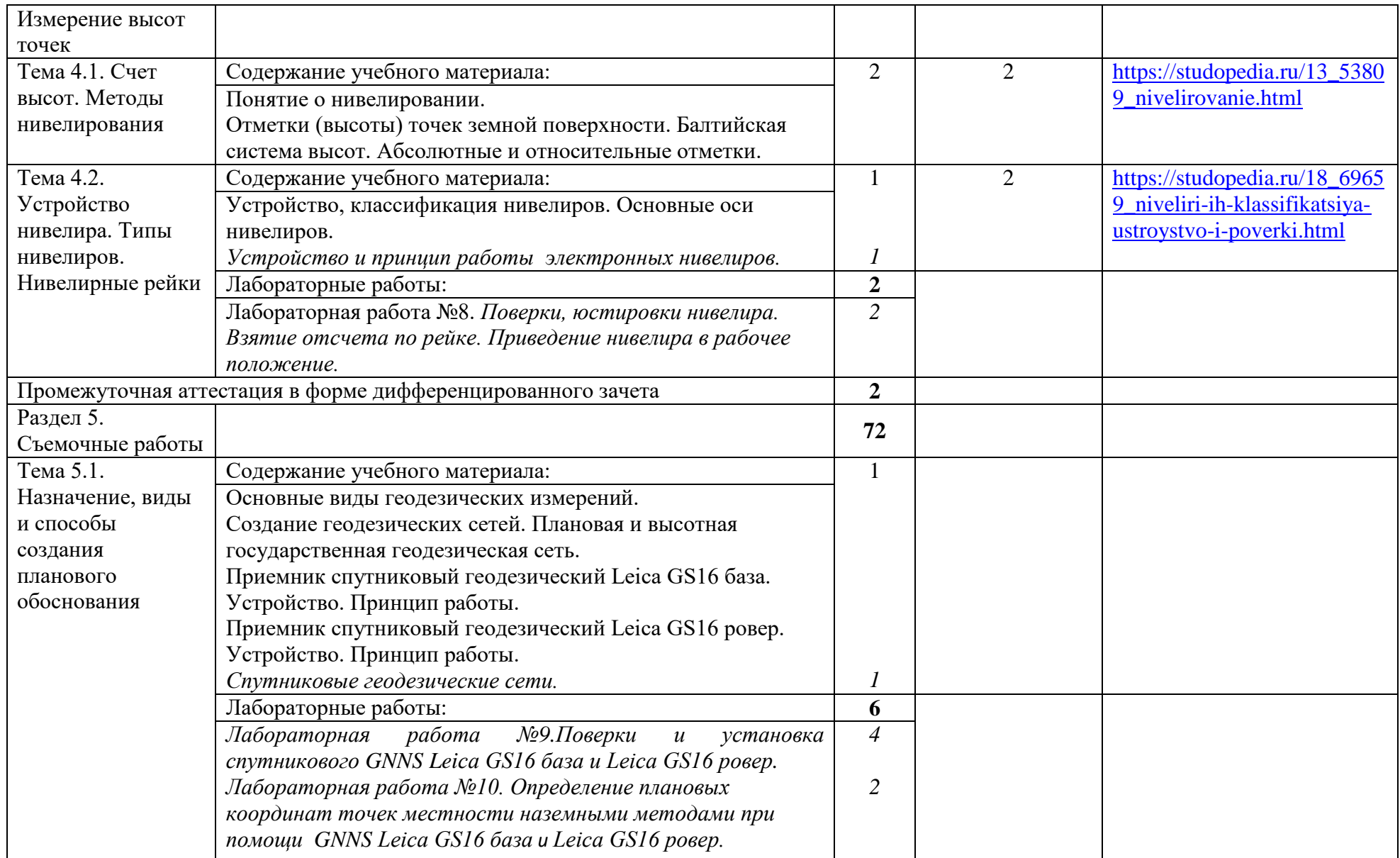

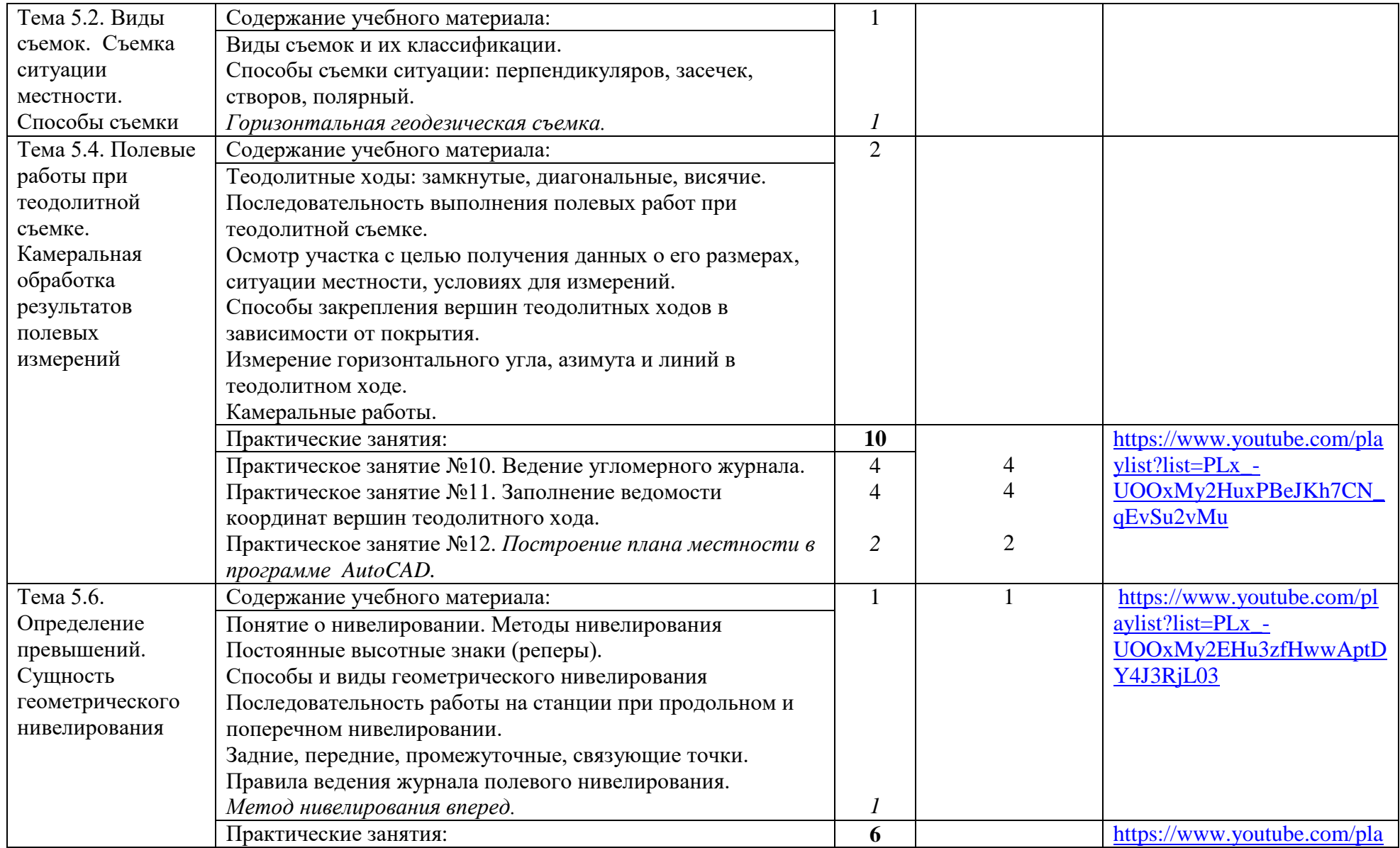

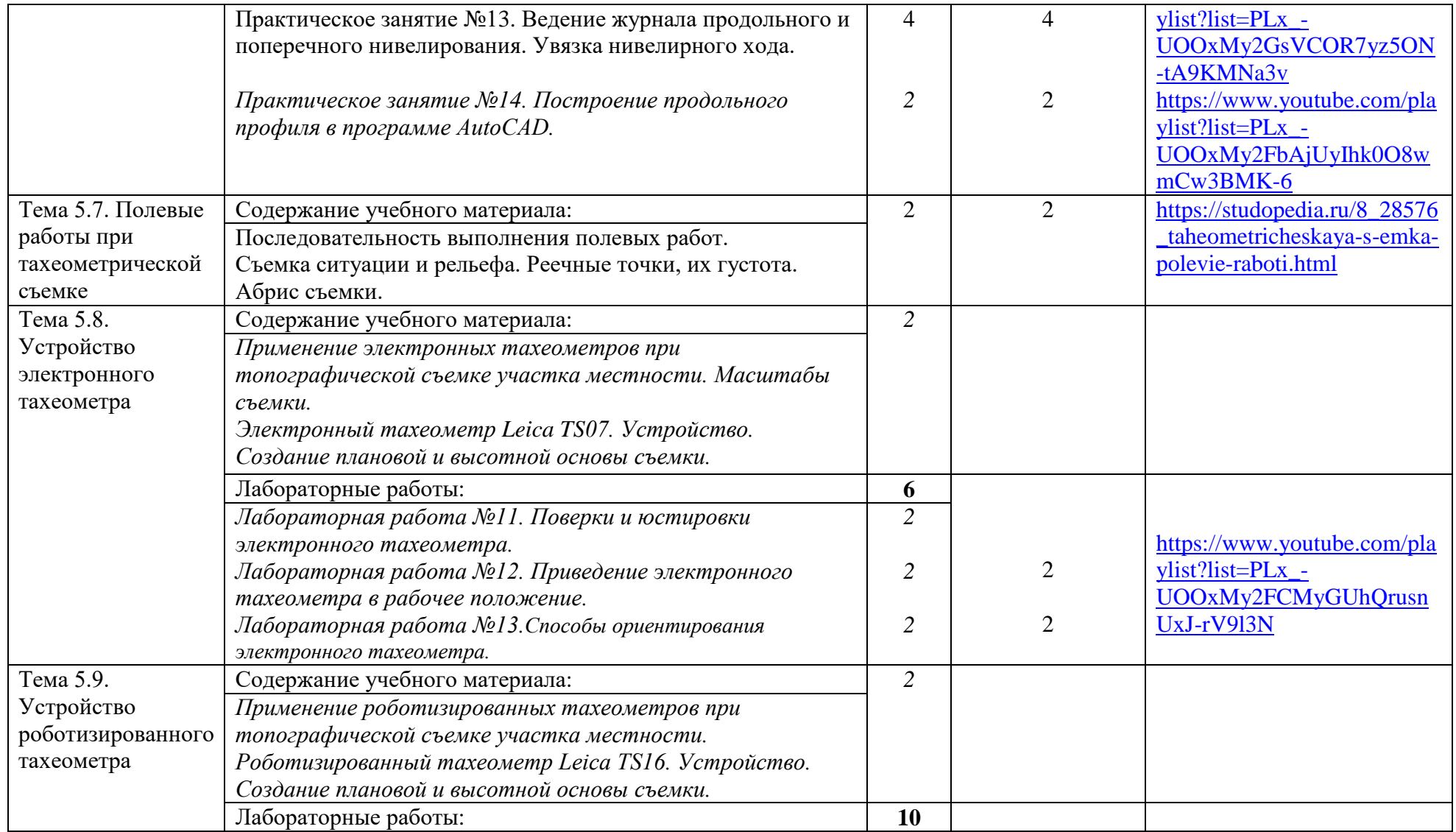

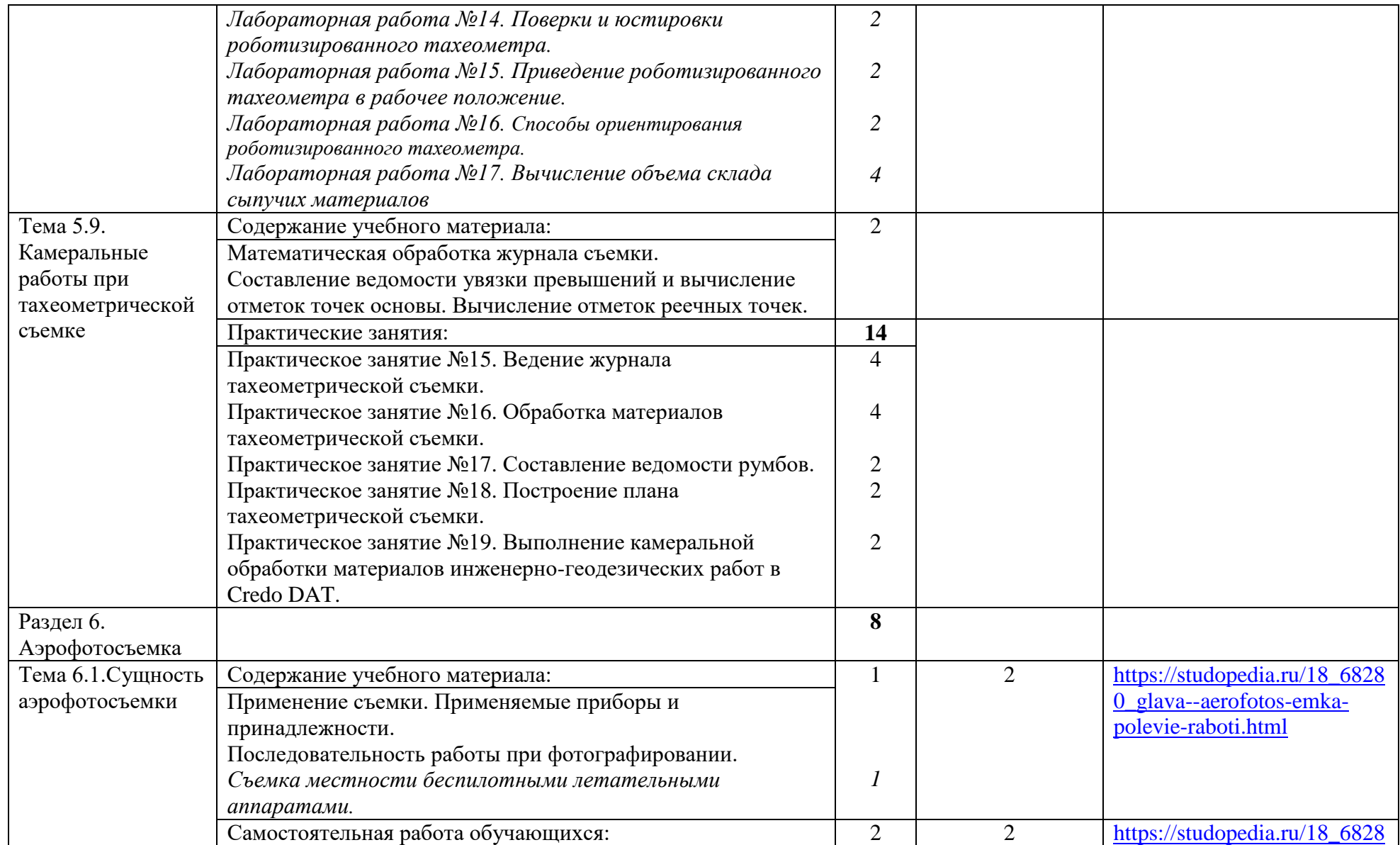

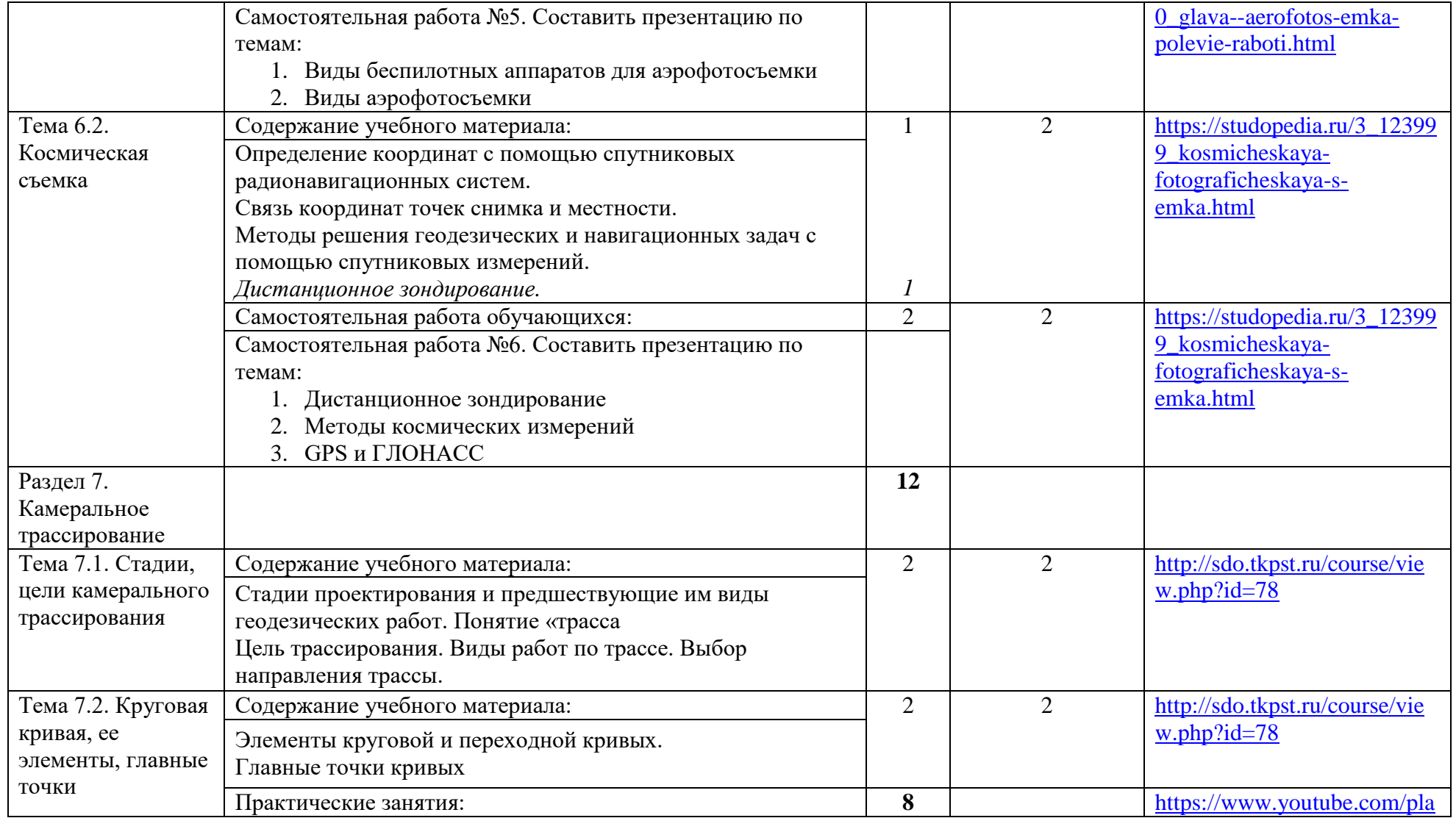

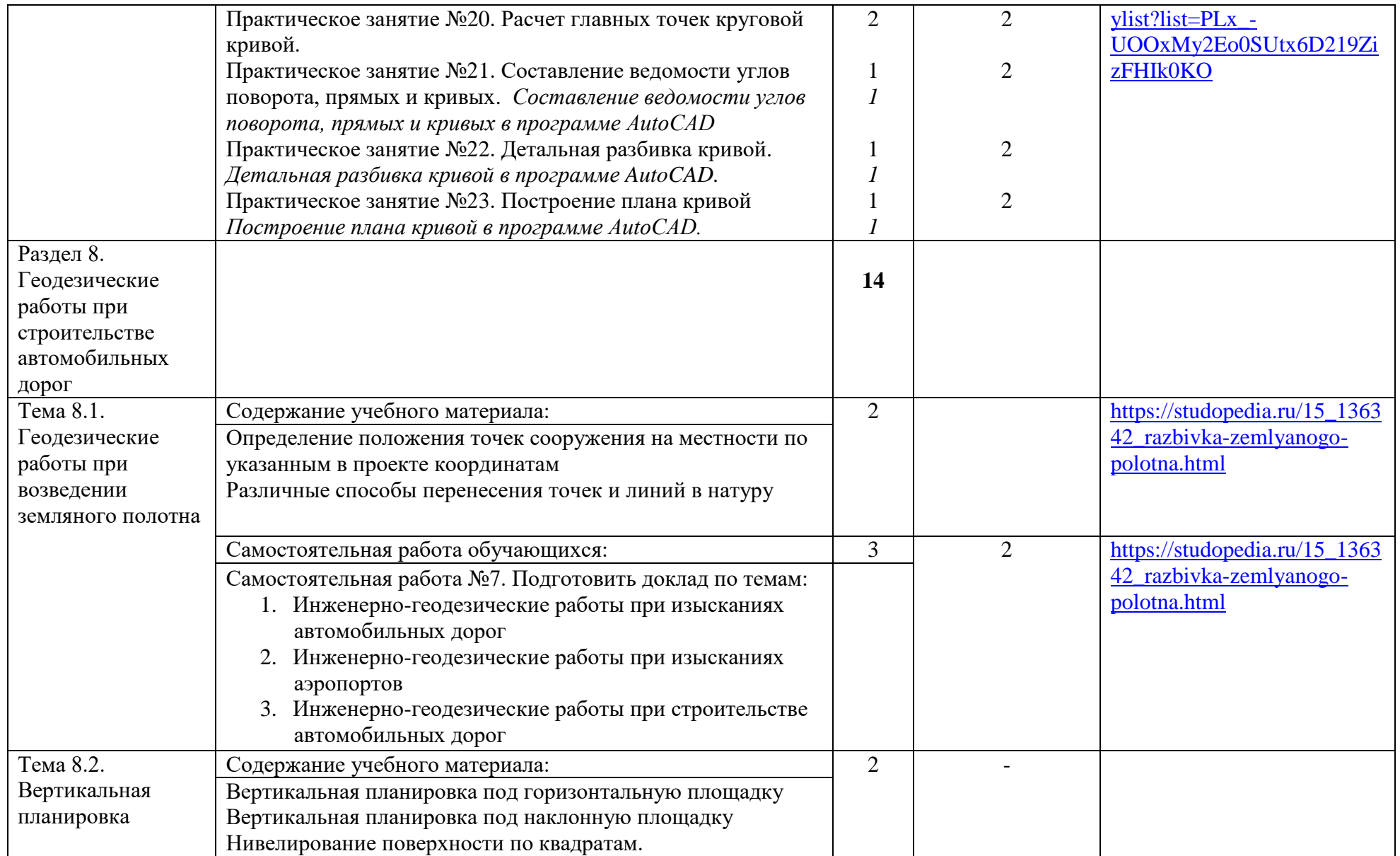

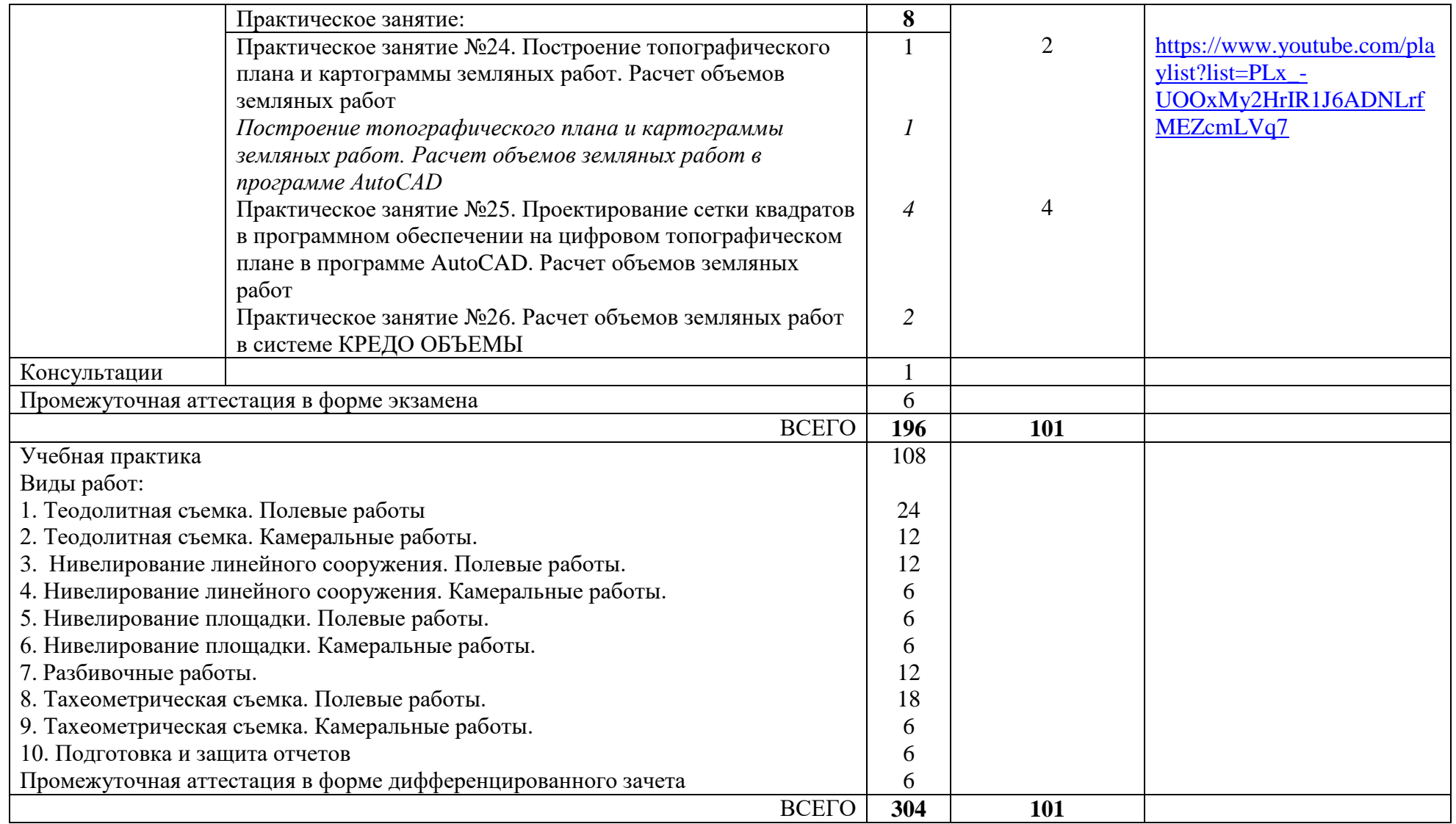

#### 3. УСЛОВИЯ РЕАЛИЗАЦИИ ПРОГРАММЫ

<span id="page-20-0"></span>3.1. Для реализации программы предусмотрены следующие специальные помещения: Кабинеты:

Кабинет *Геодезии*, оснащен оборудованием: доской учебной, рабочим местом преподавателя, столами, стульями (по числу обучающихся), шкафами для хранения муляжей (инвентаря), раздаточного дидактического материала и др.; техническими средствами: компьютером, средствами аудиовизуализации, мультимедийным проектором; наглядными пособиями (натуральными образцами продуктов, муляжами, плакатами, DVD фильмами, мультимедийными пособиями).

Оборудование учебного кабинета и рабочих мест кабинета «Геодезия»:

- геодезическое оборудование по количеству бригад: оптические теодолиты, нивелиры, буссоли, ориентир-буссоли, дальномеры, рейки, вешки, ленты, рулетки, штативы; - комплект электронных плакатов;

- учебные карты различных масштабов  $(1: 10000 - \mu\text{m})$  практических занятий);

- измерительные инструменты: циркуль, измеритель, геодезические линейки, поперечные масштабы;

- комплект учебно-методической документации.

Мастерская:

Мастерская по компетенции «Геопространственные технологии», оснащенная оборудованием:

- рабочее место преподавателя -1;

- рабочие места обучающихся – 13 шт.;

- электронный тахеометр Leica TS07 R500 Arctic  $(5)$ ") AutoHeight – 6 шт.;

- круглая призма - Leica GPR111 – 6 шт.;

- алюминиевая веха Leica GLS11 – 6 шт.;

- штатив LEICA GST05 деревянный - 10 шт.;

- программное обеспечение AutoCAD? Credo DAT, Credo oобъёмы и Credo Топограф,

- роботизированный тахеометр Leica TS16 – 3 шт.;

- спутниковое оборудование GNNS Leica GS16 база – 1 шт;

- спутниковое оборудование GNNS Leica GS16 ровер – 3 шт;

-программное обеспечение: КРЕДО ДАТ, КРЕДО ТОПОГРАФ, КРЕДО ОБЪЕМЫ, AutoCAD

3.2 Для реализации программы библиотечный фонд образовательной организации имеет печатные и/или электронные образовательные и информационные ресурсы, рекомендуемые для использования в образовательном процессе.

3.2.1.Печатные издания:

1. Антонов Н.М. Проектирование и разбивка вертикальных кривых на автомобильных дорогах. Описание и таблицы/ Н. М. Антонов, Н.А. Боровков, Н. Н. Бычков, Ю.Н. Фриц – М.: Изд-во Транспортная компания, 2016. – 200 с.

2. Бондарева, Э. Д. Изыскания и проектирование автомобильных дорог: Учебное пособие для СПО / Э. Д. Бондарева, М. П. Клековкина. - 2-е изд., испр. и доп. — М.: Издательство Юрайт, 2018. – 210 с. . – (Профессиональное образование)

3. [Бондарев В.П.](https://my-shop.ru/shop/search/a/sort/z/page/1.html?f14_39=0&f14_16=0&f14_6=%c1%ee%ed%e4%e0%f0%e5%e2%20%c2%2e%cf%2e&t=12&next=1) Геология: Учебное пособие. 2-е изд., перераб. и доп. – М.: Изд-во Форум, 2018. – 208 с.

4. Буденков Н.А. Курс инженерной геодезии: Учебник для СПО / Н. А. Буденков, П. А. Нехорошков, О.Г. Щекова. - 2-е изд., перераб. и доп. – М.: Изд-во Форум, 2018. – 272 с.

5. Красильщиков И.М. Проектирование автомобильных дорог и аэродромов: Учебное пособие для СПО/ И.М. Красильщиков, Л.В.Елизаров- 2-е изд., испр. и доп. — М.: Изд-во Проспект, 2017. – 216 с

6. [Лолаев А. Б.](https://my-shop.ru/shop/search/a/sort/z/page/1.html?f14_39=0&f14_16=0&f14_6=%cb%ee%eb%e0%e5%e2%20%c0%eb%e0%ed%20%c1%e0%f2%f0%e0%e7%ee%e2%e8%f7&t=12&next=1) Инженерная геология и грунтоведение: Учебное пособие/ А. Б. [Лолаев,](https://my-shop.ru/shop/search/a/sort/z/page/1.html?f14_39=0&f14_16=0&f14_6=%cb%ee%eb%e0%e5%e2%20%c0%eb%e0%ed%20%c1%e0%f2%f0%e0%e7%ee%e2%e8%f7&t=12&next=1) В. В. [Бутюгин –](https://my-shop.ru/shop/search/a/sort/z/page/1.html?f14_39=0&f14_16=0&f14_6=%c1%f3%f2%fe%e3%e8%ed%20%c2%ff%f7%e5%f1%eb%e0%e2%20%c2%e8%ea%f2%ee%f0%ee%e2%e8%f7&t=12&next=1) М.: Изд-во Феникс, 2017. – 350 с. – (Среднее профессиональное образование (СПО))

7. Михеева Е.В. Информационные технологии в профессиональной деятельности. Технические специальности: Учебник для СПО/ Е. В. Михеева, О.И. Титова - 3-е изд., стер.- М.: 2016.-416 с.

8. Михеева Е.В. Практикум по информационным технологиям в профессиональной деятельности: Учебное пособие для СПО/ Е. В. Михеева, О.И. Титова - 1-е изд., стер.- М.: Издательский центр "Академия" 2017.-288 с.

3.2.2. Электронные издания (электронные ресурсы)

1. Масштабы применяемые в геодезии: численный, поперечный. Точность масштаба. – Текст: электронный//Студопедия: [сайт]. – URL: [https://studopedia.ru/11\\_109726\\_masshtabi-primenyaemie-v-geodezii-chislenniy-poperechniy](https://studopedia.ru/11_109726_masshtabi-primenyaemie-v-geodezii-chislenniy-poperechniy-tochnost-masshtaba.html)[tochnost-masshtaba.html](https://studopedia.ru/11_109726_masshtabi-primenyaemie-v-geodezii-chislenniy-poperechniy-tochnost-masshtaba.html) (дата обращения: 03.06.2021).

2. Системы координат применяемые в геодезии. – Текст: электронный//Студопедия: [сайт]. – URL: [https://studopedia.ru/11\\_46373\\_sistemi-koordinat-primenyaemie-v-geodezii.html](https://studopedia.ru/11_46373_sistemi-koordinat-primenyaemie-v-geodezii.html) (дата обращения: 03.06.2021).

3. Изображение ситуации и рельефа на картах и планах. – Текст: электронный//Студопедия: [сайт]. – URL: [https://studopedia.ru/26\\_37631\\_izobrazhenie-situatsii](https://studopedia.ru/26_37631_izobrazhenie-situatsii-i-relefa-na-kartah-i-planah.html)[i-relefa-na-kartah-i-planah.html](https://studopedia.ru/26_37631_izobrazhenie-situatsii-i-relefa-na-kartah-i-planah.html) (дата обращения: 03.06.2021).

4. Изображение ситуации и рельефа на картах и планах. - Текст: электронный//Студопедия: [сайт]. – URL: [https://studopedia.ru/26\\_37631\\_izobrazhenie-situatsii](https://studopedia.ru/26_37631_izobrazhenie-situatsii-i-relefa-na-kartah-i-planah.html)[i-relefa-na-kartah-i-planah.html](https://studopedia.ru/26_37631_izobrazhenie-situatsii-i-relefa-na-kartah-i-planah.html) (дата обращения: 03.06.2021).

5. Ориентирование линий в геодезии. Текст: электронный//Студопедия: [сайт]. – URL: [https://studopedia.ru/2\\_119063\\_orientirovanie-liniy-v-geodezii.html](https://studopedia.ru/2_119063_orientirovanie-liniy-v-geodezii.html)

6. Аэрофотосъемка. Полевые работы. - Текст: электронный//Студопедия: [сайт]. – URL: [https://studopedia.ru/18\\_68280\\_glava--aerofotos-emka-polevie-raboti.html](https://studopedia.ru/18_68280_glava--aerofotos-emka-polevie-raboti.html) (дата обращения: 03.06.2021)

7. Космическая фотографическая съемка. - Текст: электронный//Студопедия: [сайт]. – URL: [https://studopedia.ru/3\\_123999\\_kosmicheskaya-fotograficheskaya-s-emka.html](https://studopedia.ru/3_123999_kosmicheskaya-fotograficheskaya-s-emka.html) (дата обращения: 03.06.2021)

8. Разбивка земляного полотна. - Текст: электронный//Студопедия: [сайт]. – URL: [https://studopedia.ru/15\\_136342\\_razbivka-zemlyanogo-polotna.html](https://studopedia.ru/15_136342_razbivka-zemlyanogo-polotna.html) (дата обращения: 03.06.2021)

9. Устройство теодолитов. - Текст: электронный//Студопедия: [сайт]. – URL:

10. [https://studopedia.ru/15\\_136342\\_razbivka-zemlyanogo-polotna.html](https://studopedia.ru/15_136342_razbivka-zemlyanogo-polotna.html) (дата обращения: 03.06.2021)

11. Измерение горизонтального угла. - Текст: электронный//Студопедия: [сайт]. – URL: [https://studopedia.ru/9\\_196989\\_izmerenie-gorizontalnogo-ugla.html](https://studopedia.ru/9_196989_izmerenie-gorizontalnogo-ugla.html) (дата обращения: 03.06.2021)

12. Измерение вертикальных углов. - Текст: электронный//Студопедия: [сайт]. – URL: [https://studopedia.ru/9\\_32295\\_izmereniya-gorizontalnogo-ugla-sposobom-otdelnih-priemov.html](https://studopedia.ru/9_32295_izmereniya-gorizontalnogo-ugla-sposobom-otdelnih-priemov.html) (дата обращения: 03.06.2021)

13. Измерения. - Текст: электронный//Студопедия: [сайт]. – URL: [https://studopedia.ru/2\\_75614\\_izmereniya.html](https://studopedia.ru/2_75614_izmereniya.html) (дата обращения: 03.06.2021)

14. Нивелирование. - Текст: электронный//Студопедия: [сайт]. – URL: [https://studopedia.ru/13\\_53809\\_nivelirovanie.html](https://studopedia.ru/13_53809_nivelirovanie.html) (дата обращения: 03.06.2021)

15. Нивелиры, их классификация, устройство и поверки. - Текст: электронный// тудопедия: [сайт]. – URL: [https://studopedia.ru/18\\_69659\\_niveliri-ih-klassifikatsiya-ustroystvo-i](https://studopedia.ru/18_69659_niveliri-ih-klassifikatsiya-ustroystvo-i-poverki.html)[poverki.html](https://studopedia.ru/18_69659_niveliri-ih-klassifikatsiya-ustroystvo-i-poverki.html) - Текст : электронный // Студопедия: [сайт]. – URL:

16. Тахеометрическая съемка. Полевые работы. - Текст: электронный//Студопедия: [сайт]. – URL: [https://studopedia.ru/8\\_28576\\_taheometricheskaya-s-emka-polevie-raboti.html](https://studopedia.ru/8_28576_taheometricheskaya-s-emka-polevie-raboti.html) (дата обращения: 03.06.2021)

17. Корюкин Д.Ф. Геодезия для студентов: [блог] / GeodesyKor. – Изображение (движущееся; трех-мерное): видео//Youtube: [видеохостинг]. – URL: <https://www.youtube.com/channel/UCHqTzevZGQNZMffNkHytwrQ/featured> (дата обращения: 03.06.2021)

18. Корюкин, Д.Ф. МДК 01.01 Геодезия/ Д.Ф. Корюкин. - [Тюмень, 2020] - Текст: электронный//Тюменский колледж производственных и социальных технологий: [сайт]. – URL:<http://sdo.tkpst.ru/course/view.php?id=78> (дата обращения: 03.06.2021)

3.2.3.Дополнительные источники:

1. ГОСТ 22268-76. Геодезия. Термины и определения.

2. Инструкция по разбивочным работам при строительстве, реконструкции и капитальном ремонте автомобильных дорог и искусственных сооружений (ВСН 5-81)/ Минавтодор РСФСР, М.: ОАО «ЦИТП им. Г.К. Орджоникидзе», 2014. - 104 с.

3. Митин Н.А. Таблицы для разбивки кривых на автомобильных дорогах. - М.: Недра, 2008. – 238 с.

4.3. Общие требования к организации образовательного процесса

Обязательной аудиторной нагрузки – 36 академических часов в неделю.

По итогам учебной практики проводится сдача дифференцированного зачета с выполнением практического задания за счет часов, отведенных на учебную практику по каждой теме раздела.

4.4. Кадровое обеспечение образовательного процесса

Требования к квалификации педагогических (инженерно-педагогических) кадров, обеспечивающих обучение по междисциплинарному курсу (курсам): наличие высшего образования, соответствующего профилю.

Требования к квалификации педагогических кадров, осуществляющих руководство практикой: наличие высшего профессионального образования, соответствующего профилю.

Инженерно-педагогический состав: дипломированные специалисты – преподаватели междисциплинарных курсов.

Мастера: наличие высшего профессионального образования, соответствующего профилю преподаваемого модуля, с обязательным прохождением стажировок не реже одного раза в 3 года, опыт деятельности в организациях, соответствующей профессиональной сферы является обязательным. К педагогической деятельности могут привлекаться ведущие специалисты профильных организаций.

## <span id="page-23-0"></span>4.КОНТРОЛЬ И ОЦЕНКА РЕЗУЛЬТАТОВ ОСВОЕНИЯ ПРОГРАММЫ (ВИДА ДЕЯТЕЛЬНОСТИ)

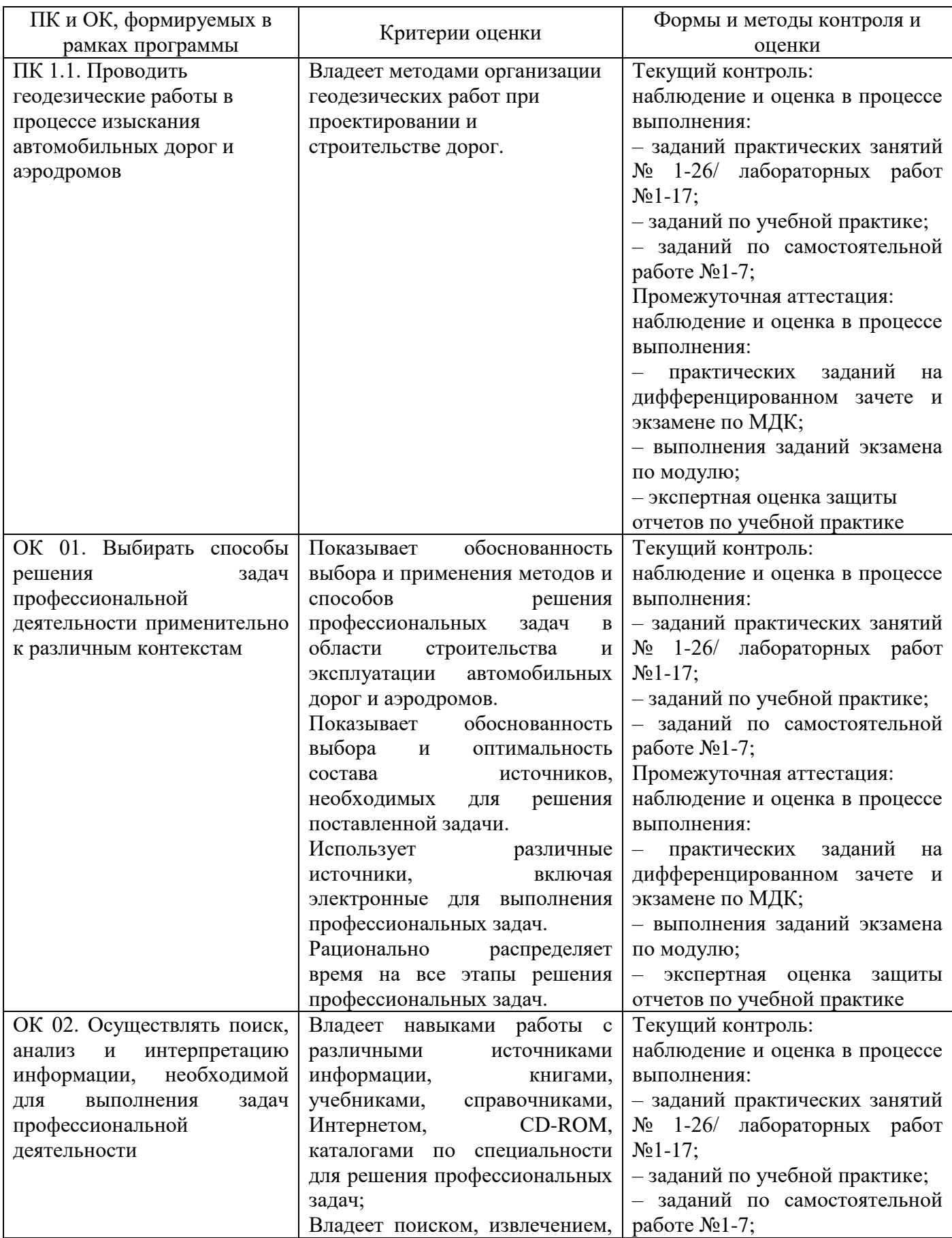

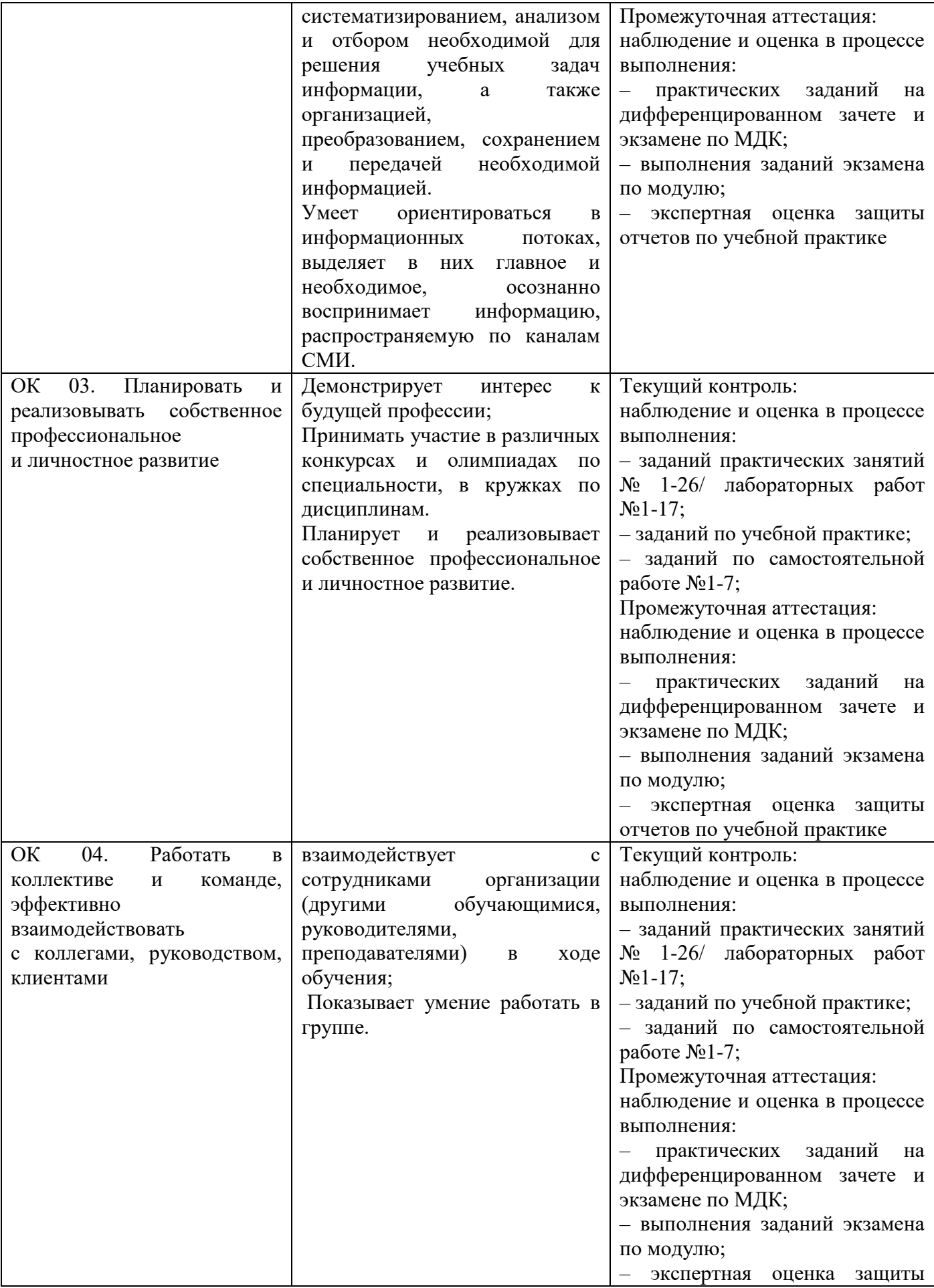

![](_page_25_Picture_396.jpeg)

![](_page_26_Picture_354.jpeg)

![](_page_27_Picture_248.jpeg)